Réf. : De\_EB365MICv1

# Microsoft 365

# Ihre Umgebung für kollaboratives Arbeiten (v1)

#### **Lernziel**

Nutzen Sie diese neue Benutzeroberfläche von Microsoft, um produktiver zu arbeiten und um sich neue Arbeitsmethoden anzueignen, welche sich auf die Onlinedienste stützen sowie auf gemeinsames Arbeiten im Team und das Teilen von Informationen.

**Für wen Voraussetzungen Geschätzte Dauer für die wichtigsten Module**

Für alle Benutzer, die die verschiedenen Funktionen von Microsoft 365 entdecken und ihre Kenntnisse dazu erweitern möchten

Keine Vorkenntnisse zu Microsoft 365 nötig

9 Stunden 45 Minuten (Videodauer durchschnittlich ca. 5 Minuten)

# **Lerninhalt**

# **Die wichtigsten Module**

#### Microsoft 365 : Benutzeroberfläche, OneDrive for Business und SharePoint Online (v1)

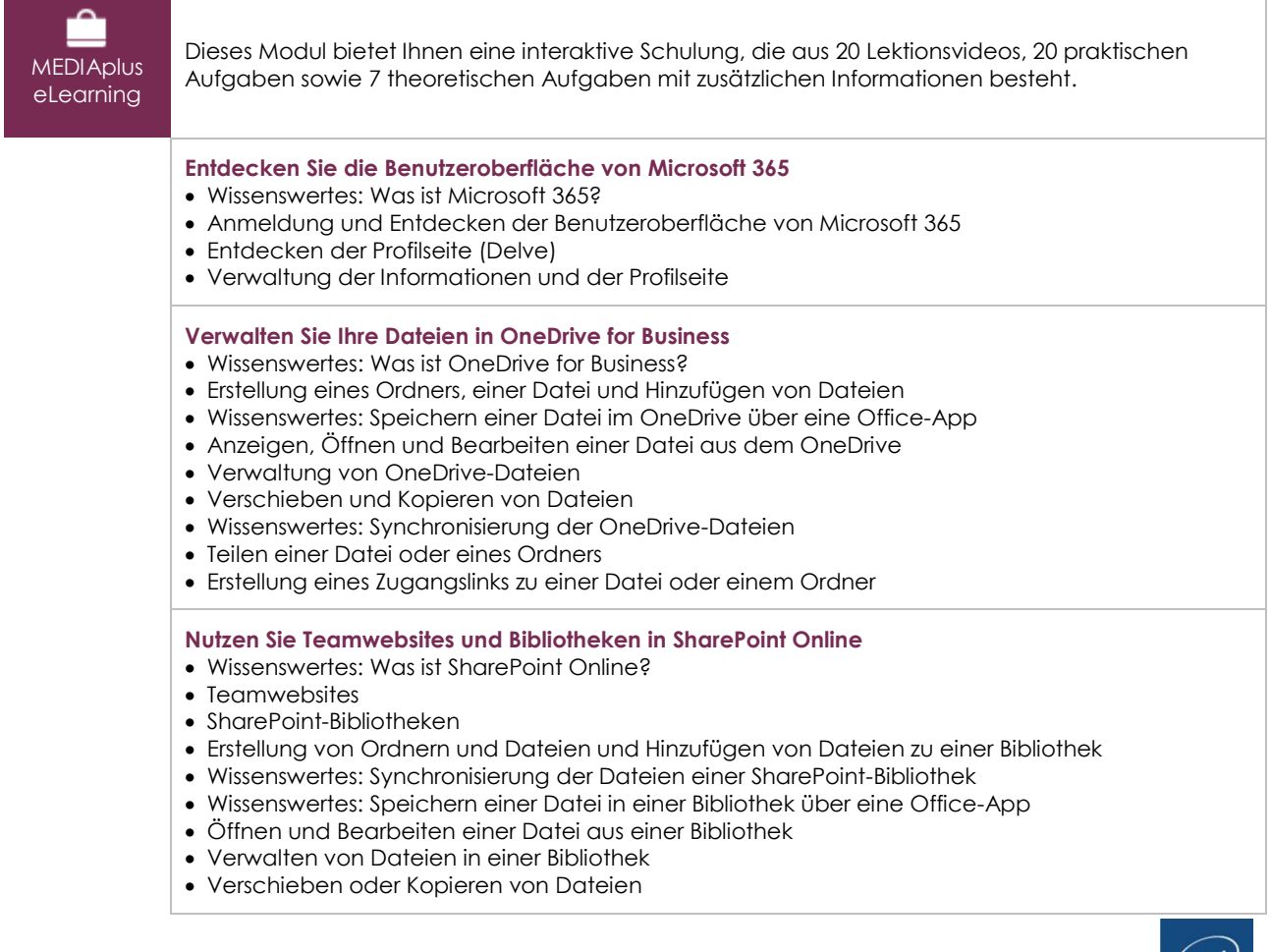

- Auschecken oder Einchecken einer Datei
- Verwaltung verschiedener Dateiversionen
- Teilen einer Datei oder eines Ordners
- Erstellung eines Zugangslinks zu einer Datei
- Erstellung einer Benachrichtigung zu einer Datei, einem Ordner oder einer Bibliothek

# Teams (v1)

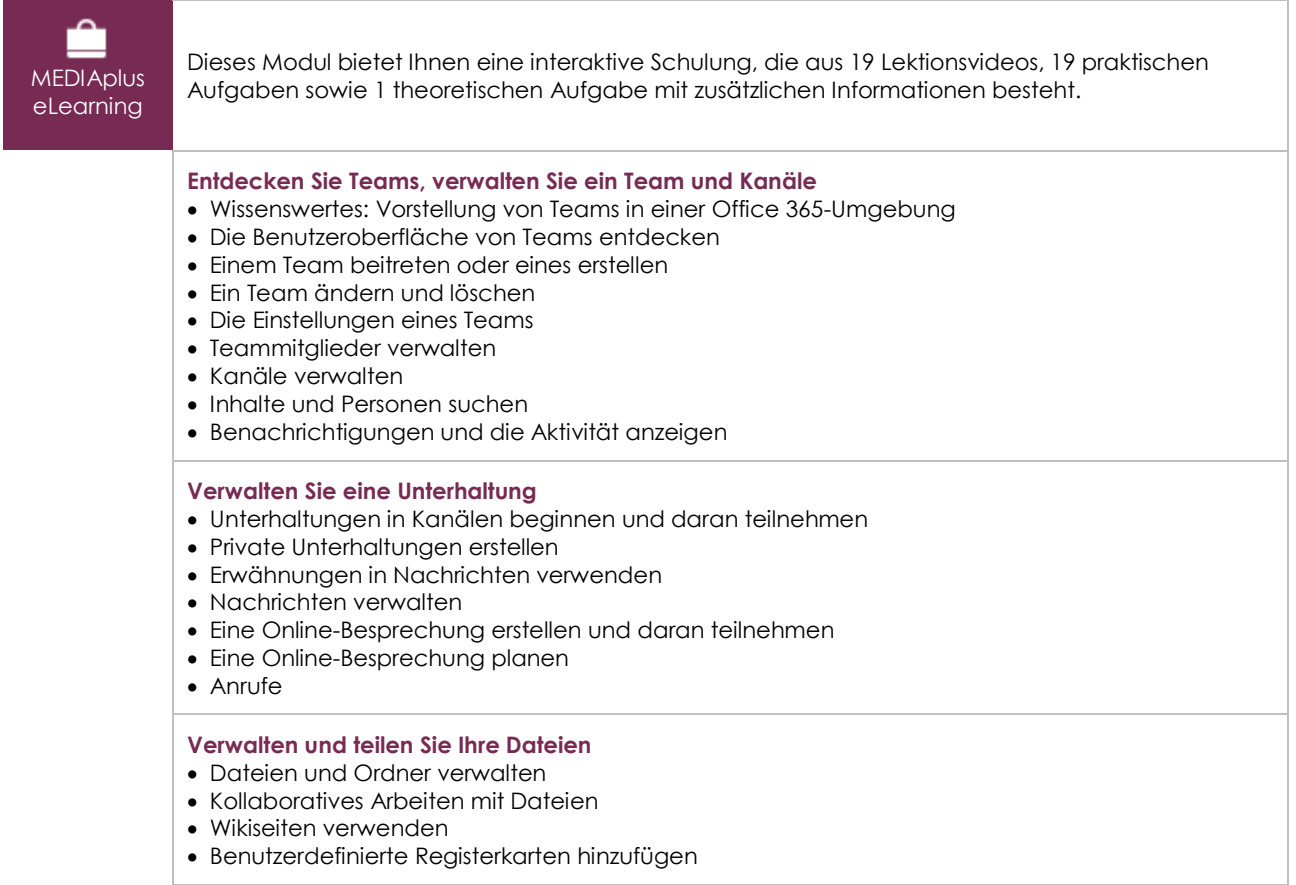

### Microsoft 365: Use Cases (v2)

#### Mobiles Arbeiten, Online-Besprechungen und kollaboratives Arbeiten

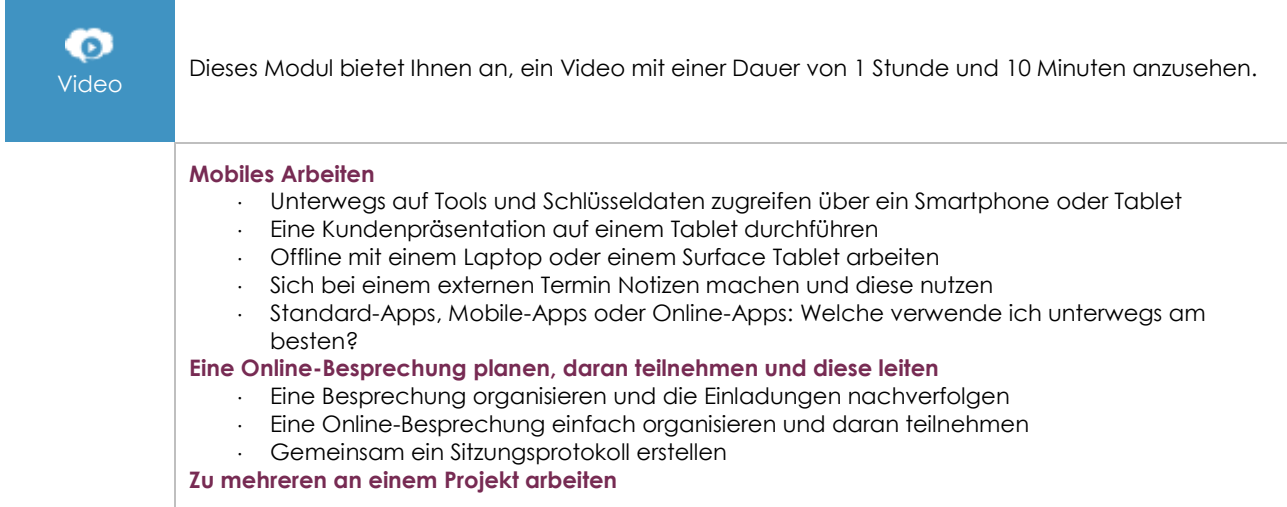

 $\binom{en}{v}$ 

- Zahlreiche und große Dokumente teilen
- Meinungen von Mitarbeitern zu einem Projekt einholen und den Bedarf erfragen
- Die Aufgaben für ein Projekt ordnen und planen
- An der Erstellung eines Projektbogens mit mehreren Personen arbeiten
- Die Dokumentation eines Projekts mit Teams optimal verwalten

#### **Persönliche Effizienz**

- Erfahren, ob ein Mitarbeiter verfügbar ist und das beste Tool zur Kontaktaufnahme aussuchen
- Sich seine Zeit optimal einteilen
- Nach bestimmten Informationen oder Dokumenten suchen

### Office im Web - Die Online-Apps von Microsoft 365 (v3)

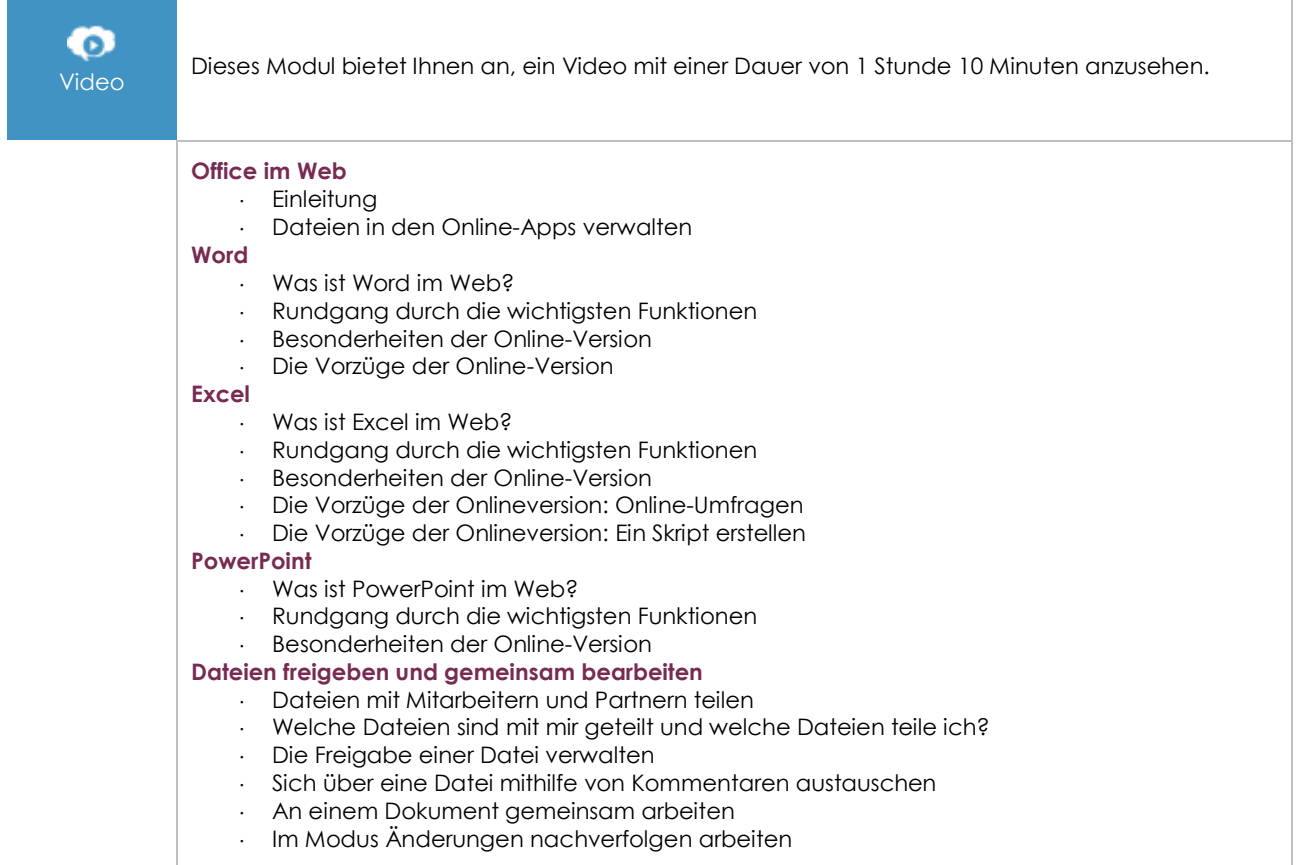

# Outlook im Web : Das Online-E-Mail-programm von Microsoft 365 (v2)

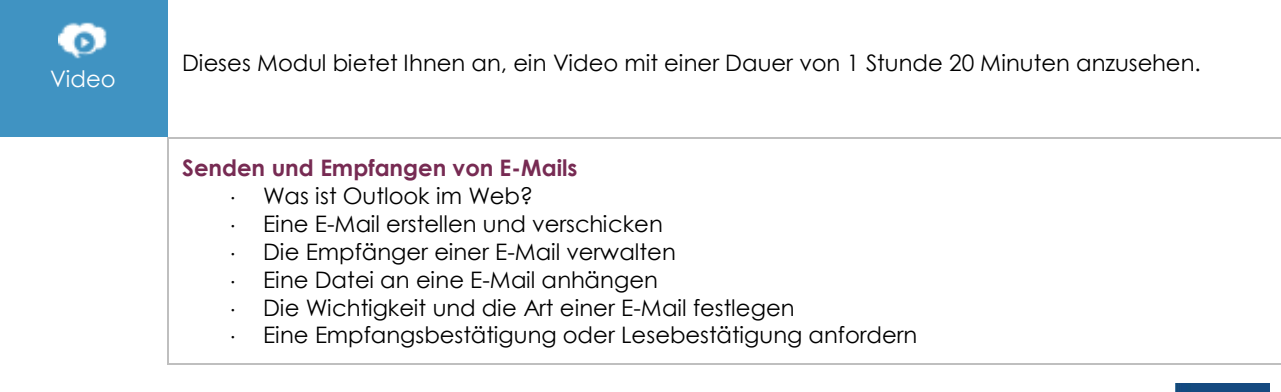

 $\langle \ell n \nu \rangle$ 

- Auf die empfangenen E-Mails zugreifen
- Eine E-Mail lesen
- Eine E-Mail beantworten und weiterleiten
- Erhaltene Anhänge verwalten

#### **Verwalten von E-Mails**

- E-Mails suchen
	- E-Mails sortieren/filtern
	- Ordner verwalten
	- E-Mails auswählen
	- E-Mails kopieren oder verschieben
	- Die wichtigen E-Mails verwalten
	- E-Mails löschen
	- Junk-E-Mails verwalten
	- E-Mails in Abwesenheit verwalten

#### **Verwalten von Kontakten**

- Die App Personen entdecken
- Einen Kontakt erstellen
- · Kontakte verwalten
- Eine Kontaktliste erstellen und verwalten
- Kontakte suchen
- Eine Microsoft 365-Gruppe erstellen oder ihr beitreten
- Eine Microsoft 365-Gruppe verwalten

#### **Der Kalender**

- Den Kalender entdecken
- Die Ansicht des Kalenders ändern
- Einen Termin oder ein Ereignis erstellen/ändern
- Besprechungen organisieren und verwalten
- Auf eine Besprechungseinladung antworten
- Einen Kalender freigeben
- Einen freigegebenen Kalender öffnen

# OneNote (Online-Version) : Erstellen und teilen Sie Notizen (v1)

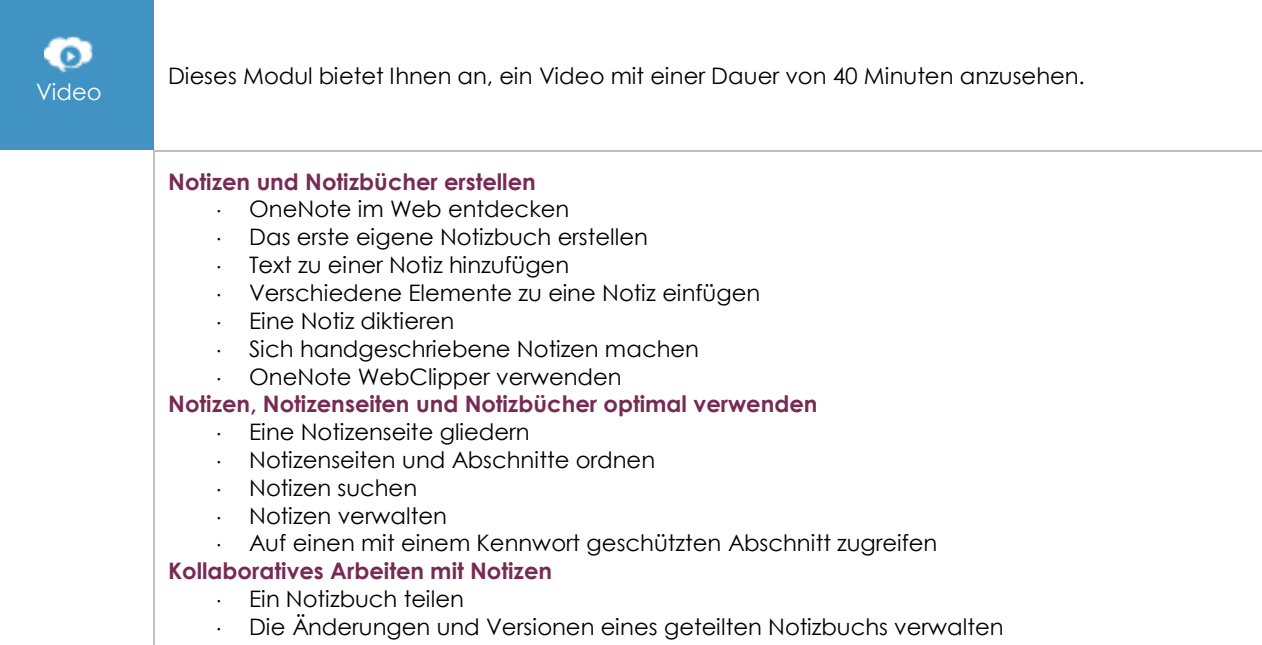

OneNote in Teams verwenden

(en i